### B. FLUCHE **Eine Methode zum Ausgleich von Niveaufehlern bei der Hubschrauber-Elektromagneti k**

# Einleitung<br>Bei der

Bei der Auswertung elektromagnetischer Meßdaten einer<br>Hubschrauberbefliegung treten bisweilen sogenannte "Flugtreten bisweilen sogenannte linieneffekte" auf. Die Ursachen hierfür liegen größtenteils in Hardwareproblemen wie z . B. durch Temperatur- oder Luftdruckschwankungen ausgelöste Driften oder Nullniveauschwankungen, die dazu führen, daß entweder die Niveaus einzelner Flüge oder auch einzelner Meßprofile von den Umgebungswerten abweichen . Zur Bestimmung dieser Fehler wurde ein Verfahren entwickelt, das mit statistischen Verfahren diese Abweichungen ermittelt und korrigiert .

## Grundlagen der Hubschrauber-Elektromagnetik (HEM) :

Da die theoretischen Verfahren zur HEM bereits ausführlich beschrieben wurden (FLUCHE, 1990), soll an dieser Stelle nur kurz auf die wichtigsten Prinzipien zur Auswertung von HEM-Messungen eingegangen werden:

Der Meßhubschrauber der BGR ist mit einem DIGHEM-Sende-Ernpfängerspulensystem ausgerüstet, das mit verschiedenen Sensoren mit folgenden Spezifikationen arbeitet (Tab. 1):

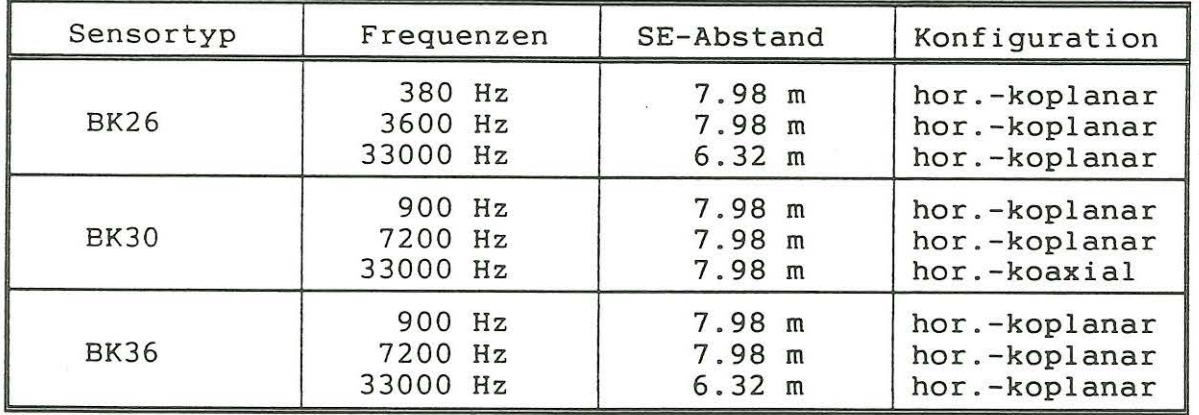

Tab. 1: Spezifikationen der im BGR-Meßhubschrauber eingesetzten EM-Sensoren

Das vom Sender im leitfähigen Untergrund induzierte Sekundärfeld wird in der Empfängerspule registriert und - für einen beliebig geschichteten Untergrund - mit Hilfe des  $(\rho_a, D_a)$ -Algorithmus in Parameter des äquivalenten Halbraumes transformiert (MUNDRY, 1984). Der scheinbare Abstand D, wird im folgenden durch die Größe d. mit

 $d_a = D_a - h$ 

ersetzt; d. ist eine Kenngröße für den Charakter der Deck-<br>schicht: Für negative d.-Werte liegt eine gutleitende, für positive d.-werte eine hochohmige Deckschicht vor . Für die Weiterverarbeitung wird aus D<sub>a</sub> die Schwerpunktstiefe z' berechnet (SENGPIEL, 1988) .

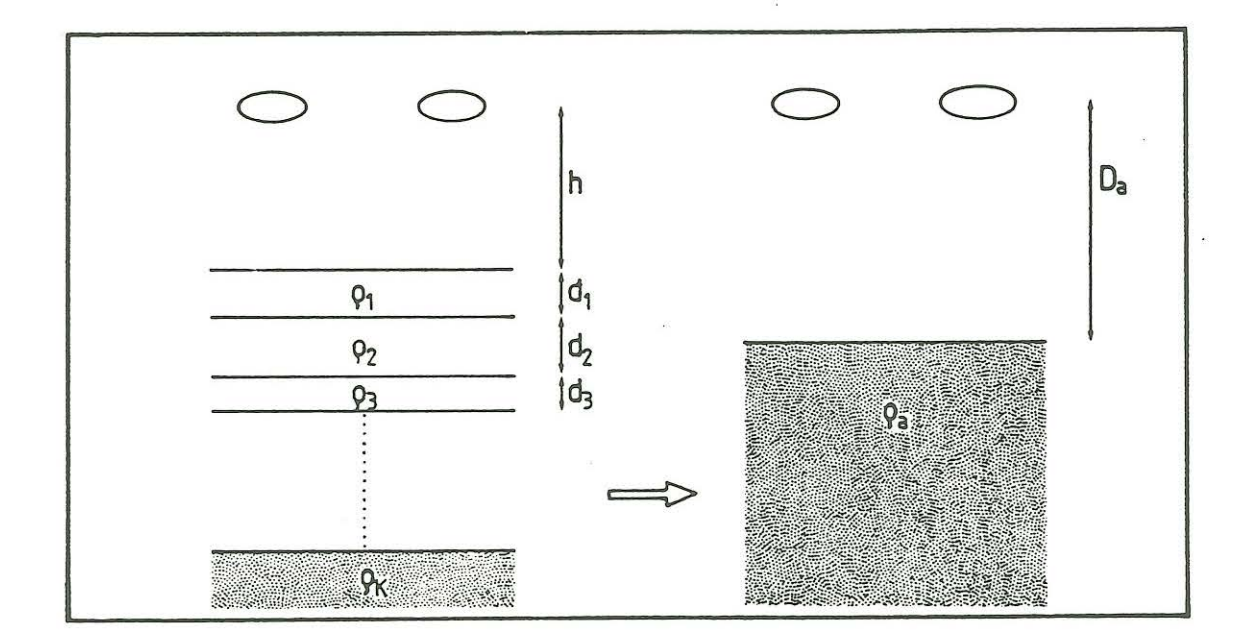

**Abb .** 1 : Transformation des EM-Feldes für einen geschichteten Untergrund in (p.,d.)-Werte für den äquivalenten homogenen Halbraum

Die hohe Meßdichte ermöglicht die Darstellung der Meßdaten, also der ermittelten Verteilung des scheinbaren Widerstandes als<br>Vertikalschnitte oder Karten. In letzteren machen sich Vertikalschnitte oder Karten. In letzteren machen sich<br>Niveaufehler von Meßflügen und/oder Profilen besonders Niveaufehler von Meßflügen bemerkbar . Die Grundlagen der zur Korrektur dieser Fehler entwickelten Verfahren sollen im Folgenden beschrieben werden:

#### Flugweiser Ausgleich

Für jedes Befliegungsgebiet wird eine Anzahl von M Meßflügen durchgeführt, deren Profile von K Kontrollflügen (meist) rechtwinklig geschnitten werden (Abb.2). Man geht davon aus, da $\beta$  die Meßwerte der Kontrollflüge an den Schnittpunkten als Referenz für die Werte der Meßflüge dienen können, da sie meist an ein, höchstens zwei Tagen durchgeführt wurden, während die Zeitdauer zur Abwicklung aller Meßflüge bis zu einigen Wochen dauern kann .

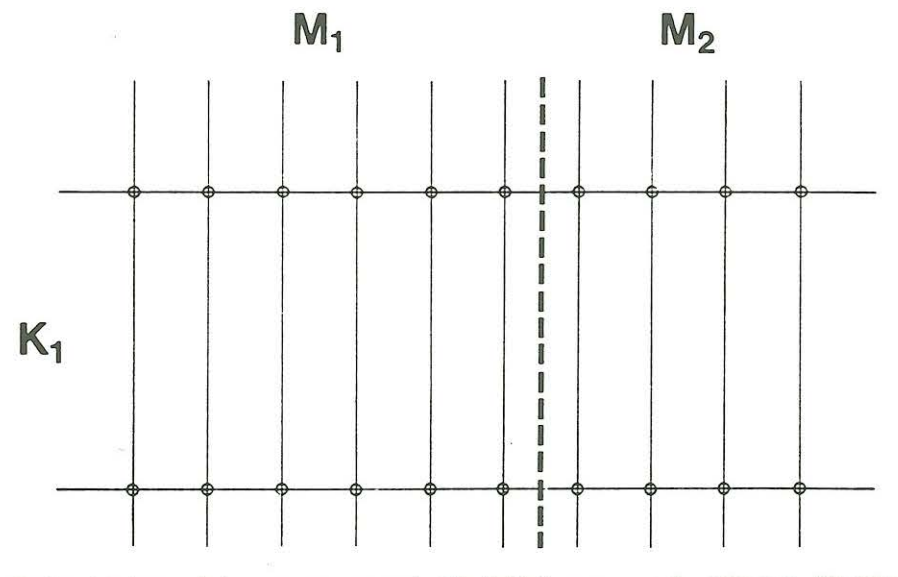

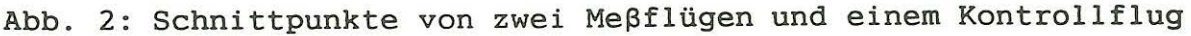

An den Schnittpunkten werden für jeden Meßflug und für jeden Kontrollflug die Quotienten des scheinbaren Widerstandes pa bzw. die Differenzen des scheinbaren Abstandes d. ermittelt und daraus für jede Methode iterativ der gewichtete Mittelwert M<sup>(1)</sup> (MM:Anzahl der Schnittpunkte, p<sub>m</sub>: Quotient bzw. Differenz an einem Schnittpunkt, i: Nummer der Iteration)

$$
M^{(i)} = \sum_{m=1}^{MM} g_m p_m
$$

mit dem arithmetischen Mittelwert

$$
M^{(0)}=\sum\nolimits_{m=1}^{MM}P_m
$$

als Startwert und der Abweichung

$$
\Delta M^{(i)} = \sqrt{\frac{1}{M M-1} \sum_{m=1}^{M M} (p_m - M^{(i)})^2}
$$

gebildet. Die Gewichte g. sind gegeben durch

$$
g_m = \exp\big[-\frac{(p_m - M^{(1)})^2}{2\left(\Delta M^{(1)}\right)^2}\big]
$$

so daß "gute" Meßwerte weitaus stärker in die Berechnung eingehen als "schlechte". Diese Berechnung wird iterativ so lange durchgeführt, bis die Differenz von zwei aufeinan folgenden Werten hinreichend gering ist .

Der Fehler des Mittelwertes genügt einer t-Verteilung und ist gegeben durch

$$
\delta_{MN} = a_{MN} \frac{1}{\sqrt{MN}} \Delta M
$$

wobei a<sub>MM</sub> ein vom vorgegebenen Vertrauensbereich und der Anzahl der Freiheitsgrade abhängiger Vorfaktor ist (KREYSZIG, 1975).

Die Sollwerte für die Mittelwerte sind 1 bei den Quotienten der scheinbaren Widerstände und O bei den Differenzen der scheinbaren Abstände. Falls der Fehler des Mittelwertes  $\overline{b}_{nn}$ kleiner als die Abweichung von diesen Sollwerten ist, wird eine flugweise<br>Anpassung um die ermittelten Korrekturwerte vorgenommen. Andernfalls bleiben die Meßwerte unverändert, da die Abweichung statistisch nicht signifikant ist. Ein Beispiel für eine solche Anpassung ist in Tab. 2 dargestellt:

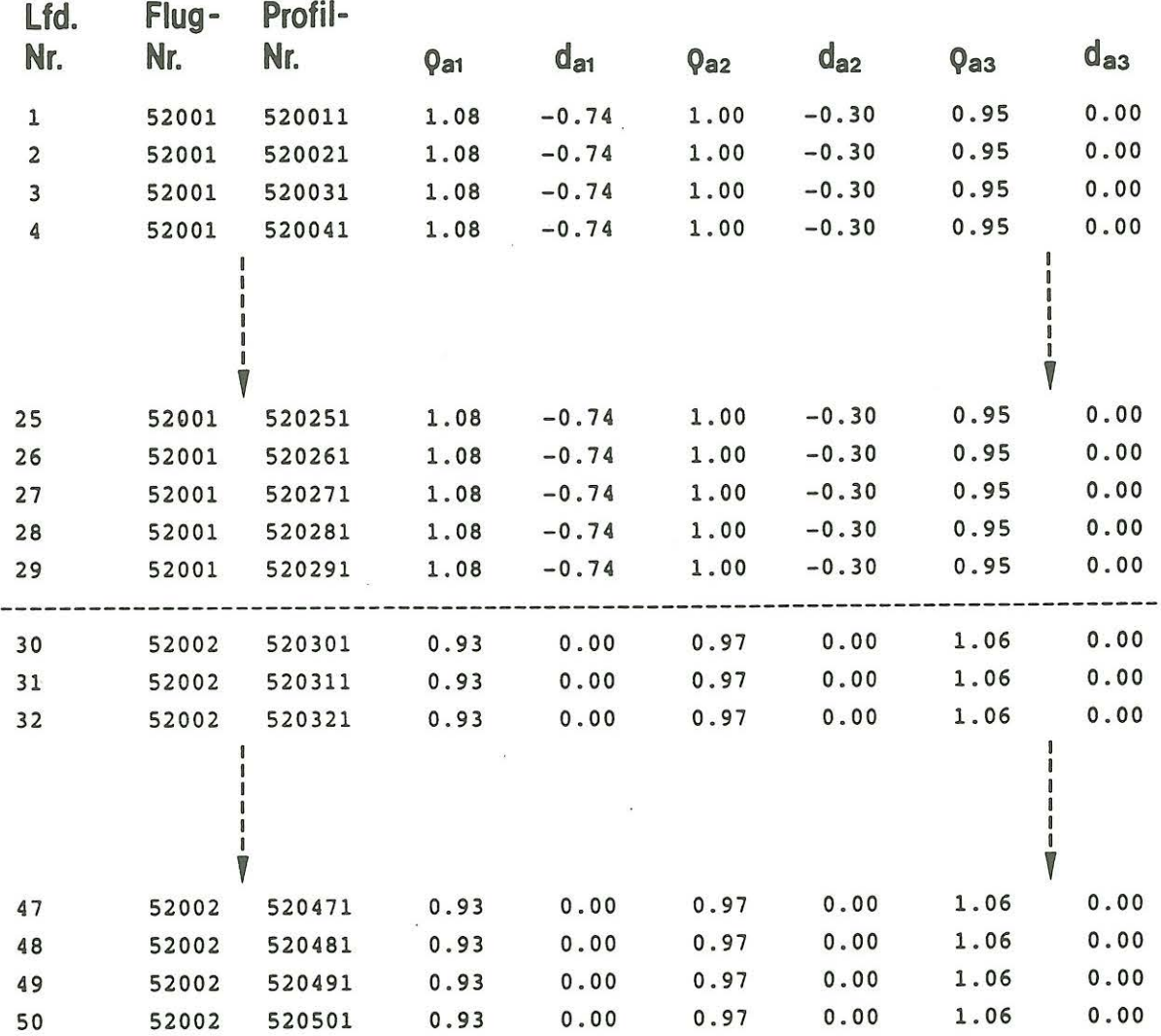

Tab. 2: Anpasstabelle für zwei Meßflüge (Meßgebiet Gardelegen, s. Kurzbeitrag in diesem Band). Die scheinbaren Abstände bei Flug 52002 werden nicht angepaßt, da der Fehler des Mittelwertes hier größer ist als die Abweichung vom Sollwert 0.

Dieses Verfahren wird inzwischen standardmäßig für alle Befliegungen angewendet . Für den - im allgemeinen üblichen - Fall , daß mehrere Kontrollflüge durchgeführt werden, werden diese vor der beschriebenen Anpassung der Meßwerte erst untereina verglichen und ggfs. ebenfalls auf ein einheitliches Nivea gebracht . Diese Korrektur läuft formal analog zur Korrektur der Meßflüge ab und wird daher nicht weiter ausgeführt .

#### Profilweiser Ausgleich '

Nach der flugweisen Korrektur ist es immer noch möglich, daß einzelne Profile aus der Gesamtstatistik herausfallen und die auf den Karten dargestellten Meßergebnisse verfälschen. Um solche Profile zu erkennen und ggfs. zu verbessern, wurde ein Verfahren entwickelt, das genau dies tut .

Dazu werden folgende Schritte angewendet :

1. Die Meßwerte von  $\rho_a$  und z<sup>*'</sup>* werden auf allen Profilen im</sup> Meßgebiet sehr stark geglättet, um ein Bezugsniveau herzustellen.

- 2. In frei wählbarem Abstand (10 m 200 m, je nach Profillänge) werden entlang jedes Profils die geglätteten Werte von pa und z' abgegriffen und in eine Matrix abgespeichert. Die Profile bilden die Spalten, die Gitterwerte die Zeilen dieser Matrix.
- 3. Der Verlauf der geglätteten Meßwerte wird zeilenweise, also senkrecht zu den Profilen, aufgetragen .

Damit werden Profile erkannt, die sich im Niveau von den Nachbarlinien unterscheiden (Abb. 3):

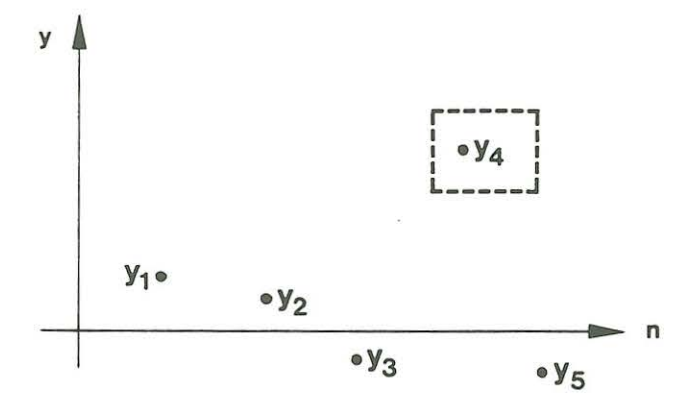

Abb. 3: Vergleich der Niveaus einzelner Meßprofile . Der Meßwert y . fällt deutlich heraus.

Nun wurde ein "Entspike-Algori thmus" entwickelt, der solche Ausreißer automatisch erkennen soll; dieser arbeitet wie folgt:

1. Eine begrenzte Anzahl von Meßwerten Y<sub>n</sub> (Abb. 3) wird in einem Buffer abgelegt, die dort abgelegten Werte werden zentriert

$$
\boldsymbol{y}_i\text{=}Y_i\text{-}\frac{1}{N}{\sum}_{i=1}^N\boldsymbol{Y}_i
$$

2. Von dieser Zeitreihe wird der Autoregressionskoeffizient

$$
\Phi_1 = \frac{\sum_{i=1}^{N} y_i y_{i-1}}{\sum_{i=1}^{N} y_{i-1}^2}
$$

und die Standardabweichung

$$
\sigma = \sqrt{\frac{1}{N-1} \sum_{i=1}^{N} (y_i - \Phi_1 y_{i-1})^2}
$$

berechnet.

3. Daraus wird dann ein Vorhersagewert bestimmt

$$
E(N+1) = \phi_1 y_N + \overline{y}
$$

4 . Es wird geprüft, ob

$$
|E(N+1)-Y(N+1)| \leq 3\sigma
$$

5 . Ist diese Bedingung nicht erfüllt, wird der darauffolgende Erwartungswert

$$
E(N+2) = \phi_1^2 y_N + \overline{y}
$$

berechnet .

6 . Erneute Prüfung, ob

$$
|E(N+2)-Y(N+2)|\leq 3\sigma\sqrt{1+\phi_1^2}
$$

ist. Falls ja, wird Y(N+1) als Ausreißer behandelt und durch den Mittelwert Y(N+1)  $= \frac{1}{2}(Y_{N}+Y_{N+2})$  ersetzt.

7. Falls nicht, bestimme

$$
E(N+3) = \phi_1^3 y_N + \overline{y}
$$

und prüfe, ob

$$
|E(N+3) - Y(N+3)| \leq 3\sigma \sqrt{1 + \phi_1^2 + \phi_1^4}
$$

8 . Falls ja, sind Y(N+l) und Y(N+2) Doppelausreißer und werden ersetzt durch

$$
Y(N+1) = \frac{1}{3} (2Y_N + Y_{N+3})
$$

und

$$
Y(N+2) = \frac{1}{3} (Y_N + 2 Y_{N+3})
$$

Dieser Algorithmus wird vorwärts und rückwärts angewandt, um auch bei den Werten am rechten und am linken Rand keine Ausreißer auszulassen.

Es gibt für diese Entspike-Verfahren verschiedene Modelle . Das hier vorgestellte univariate Verfahren, in dem nur ein Autokorrelationskoeffizient  $\hat{Y}_1$  berechnet wird, heißt AR(1)-Modell.

Möglich ist auch die Anwendung des sogenannten AR(2)-Modells , bei dem zwei AK- Koeffizienten berechnet werden und der Erwartungswert bestimmt wird zu

$$
E(N+1) = \phi_1 y_N + \phi_2 y_{N-1} + \overline{y}
$$

und die Standardabweichung zu

$$
\sigma = \sqrt{\frac{1}{N-2} \sum_{i=1}^{N} (y_i - \phi_1 y_{i-1} - \phi_2 y_{i-2})^2}
$$

Auch ist die Anwendung von ARMA-Modellen unter Berückichtung des "korrelierten Noise" möglich (PANDIT & WU, 1985); auf Details soll hier aber nicht weiter eingegangen werden. Eine generelle Empfehlung, welches Verfahren letztendlich angewandt werde soll, kann nicht gegeben werden, da die Wirkungsweisen sehr ähnlich sind.

Diese Prozedur wird auf alle Reihen der Matrix - also alle "Querprofile" - angewendet (Abb.4):

 $\sim 100$ 

**Original" e rle** u. **Diff erenz e n**  quer zu den Profilen eines Fluges Zeilen Nummer :251

Elektromagnetik

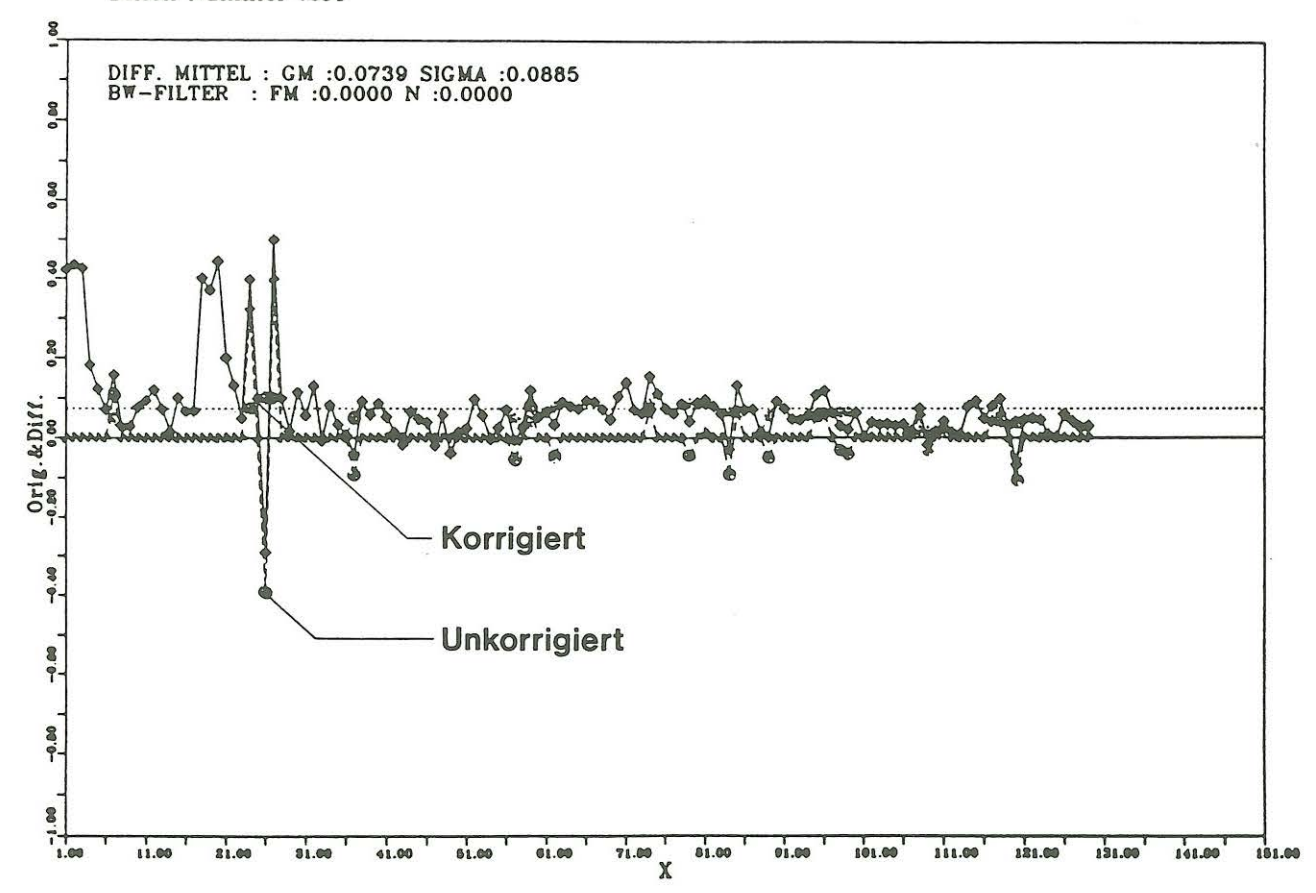

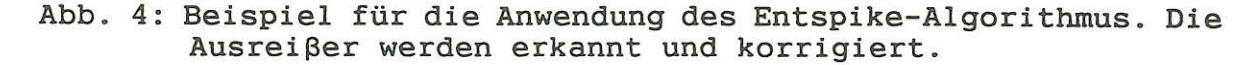

Anschließend wird an den Gitterpunkten eine neue Matrix gebildet, die überall dort besetzt ist, wo Ausreißer gefunden wurden. Die Elemente dieser Matrix bestehen aus der Differenz zwischen den Original-Spike-Werten und den durch Erwartungs- oder interpolierten Werten korrigierten.

Zum Schluß werden diese Differenzenwerte entlang der Meßprofile aufgetragen und entweder

- ein konstanter Offset (gewichteter Mittelwert),
- eine durch lineare Regression ermittelte Gerade,
- oder ein Regressionspolynom 3. Grades

berechnet (Abb. 5). Diese Funktionen werden zur abschließenden Korrektur der fehlerhaften Profilwerte verwendet. Es hat sich als sinnvoll herausgestellt, für diese Korrektur die Regressionsgerade zu verwenden und nur in Ausnahmefällen auf den Mittelwert oder das Polynom 3. Grades zurückzugreifen.

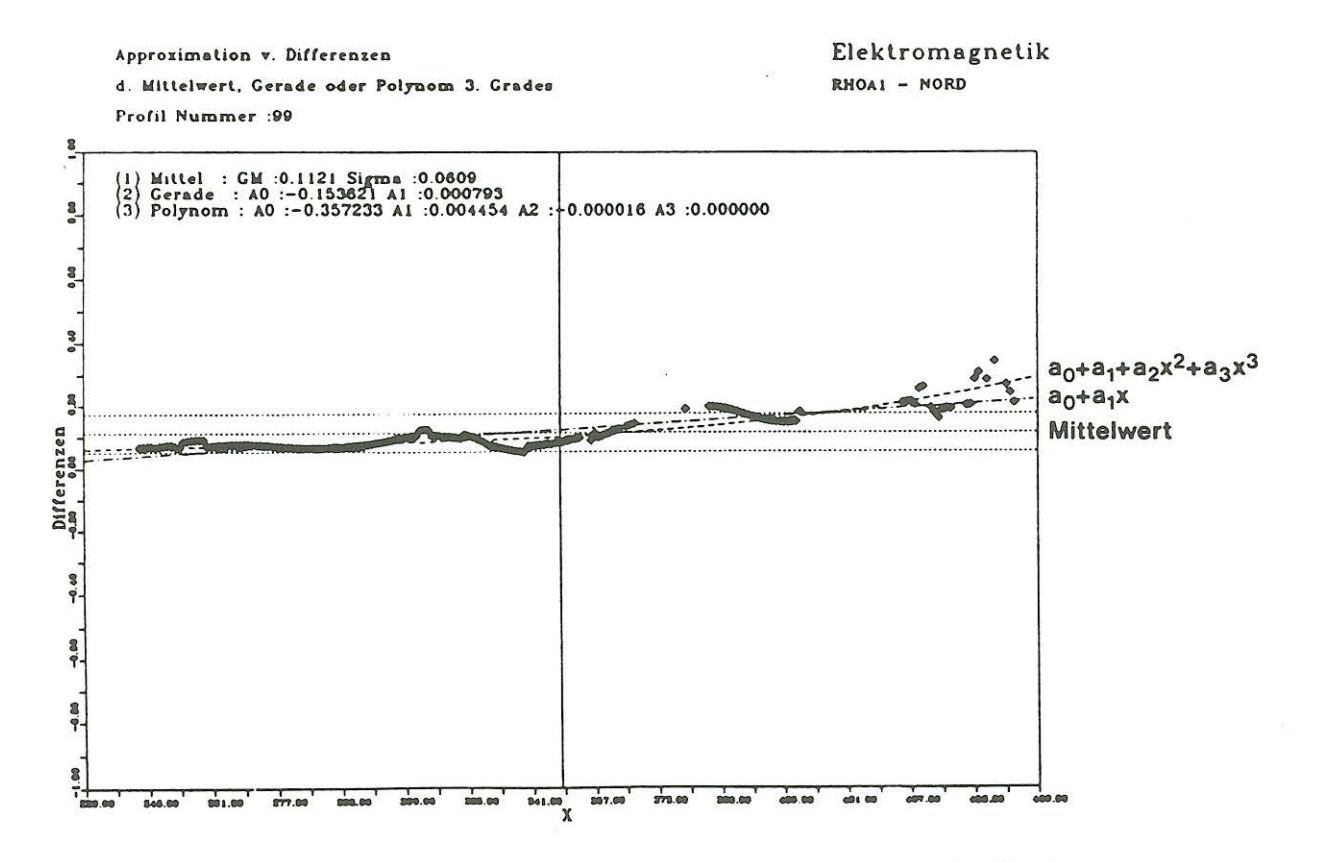

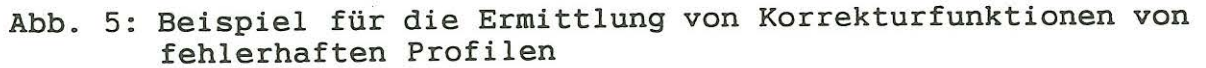

In Abb. 6 ist ein Beispiel für die erfolgreiche Anwendung dieser Methode auf ein fehlerhaftes Meßprofil in einer Karte gezeigt:

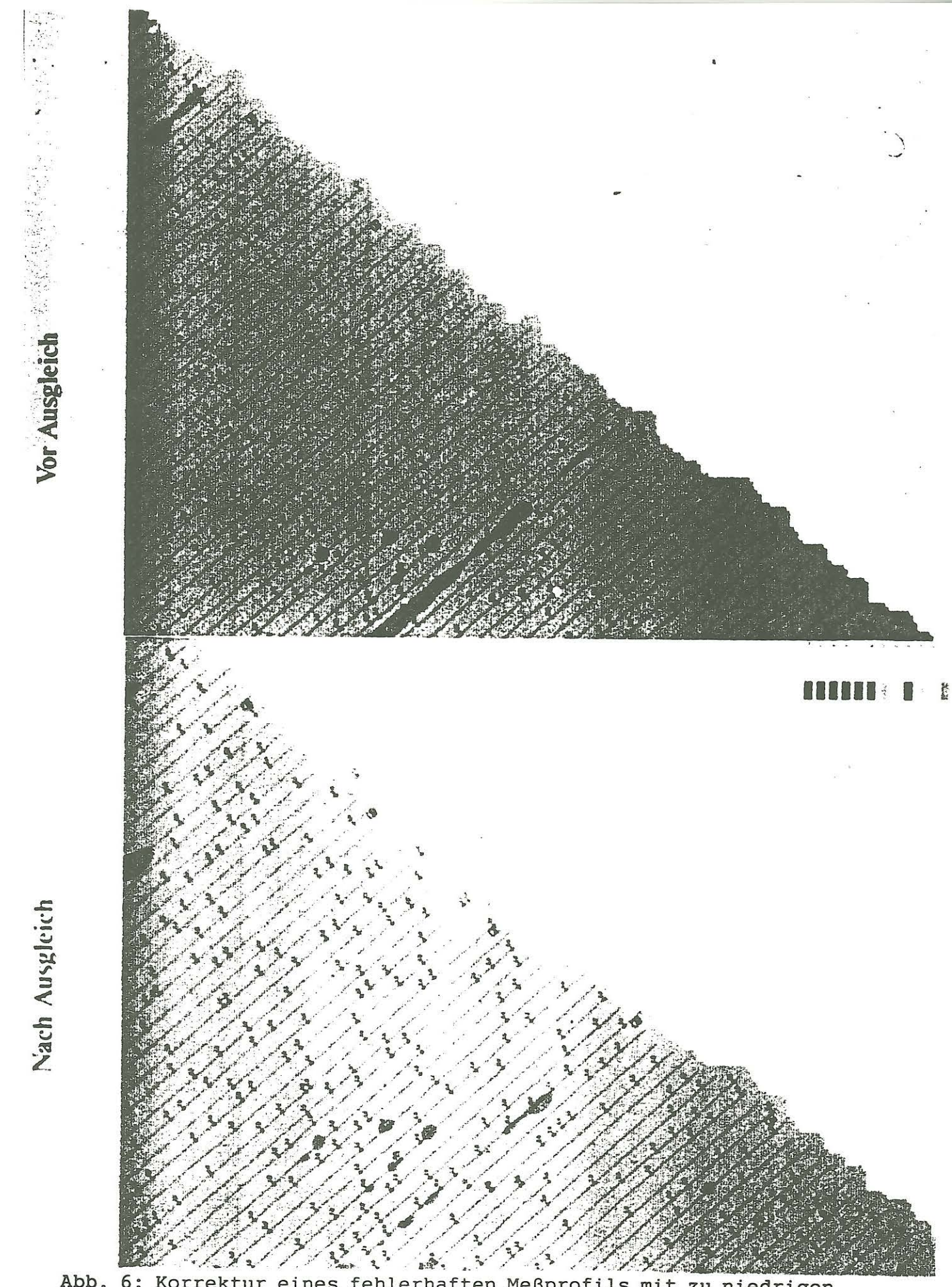

Abb. 6: Korrektur eines fehlerhaften Meßprofils mit zu niedrigen<br>Widerstandswerten auf das Niveau der Umgebung

Schlußfolgerungen: Mit dem hier beschriebenen Algorithmus können Flüge oder einzelne Profile mit signifikant abweichendem Niveau von den Nachbarlinien bzw. -flügen ermittelt und - wo nötig korrigiert werden. Dies ist gerade für die Darstellung der Meßergebnisse als thematische Karten wichtig. Selbstverständlich kann diese Methode auch zur Korrektur anderer geophysikalischer Parameter angewendet werden - so z.B. bei den HS-Messungen von magnetischer Totalintensität und Radiometrie. Bei Profilmessungen in der Magnetotellurik könnte dieses Verfahren - genügend große Meßdichte vorausgesetzt - auch zur Erkennen und Korrektur von Gleichstromverzerrungen eingesetzt werden. Die verschiedenen AR- und ARMA-Verfahren müßten allerdings noch genauer auf ihre Vor- und Nachteile untersucht werden.

Danksagung: Mein besonderer Dank gilt Herrn J. Pielawa für das Anfertigen der Skizzen. Seine kollegiale Unterstützung ermöglichte die Fertigstellung dieser Vortragszusammenfassung .

#### Literatur :

- FLUCHE, B. (1990): Verbesserte Verfahren zur Lösung des direkten und des inversen Problems in der Hubschrauberelektromagnetik. Koll. Elektromagnetische Tiefenforschung, Hornburg, 249 - 266
- KREYSZIG, E. (1975): Statistische Methoden und ihre Anwendungen. Vandenhoeck & Ruprecht, Göttingen
- MUNDRY, E. (1984) : On the interpretation of airborne electromagnetic data for the two-layer case. Geophys. prospecting, 32, 336 - 346
- PANDIT, S.M., WU, S.M. (1983): Time series and system analysis with applications. J. Wiley & Sons, New York
- SENGPIEL, K.-P. (1988): Approximate inversion of airborne EM data from a multi-layered ground. Geophys. prospecting, 36,  $446 - 459$